# Hulle One<br>DLE WAGOOGLE **RUNDLE** Grade Reading

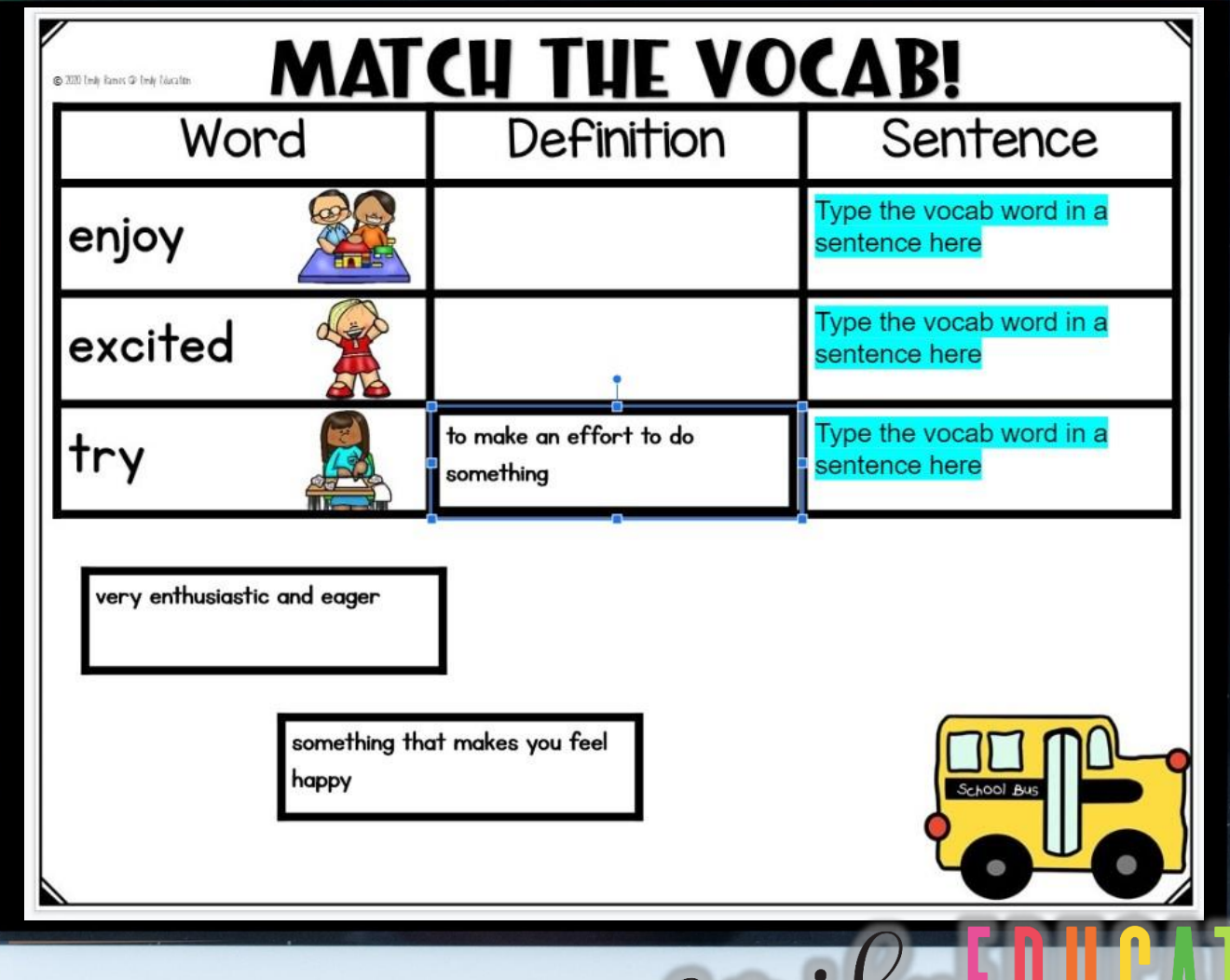

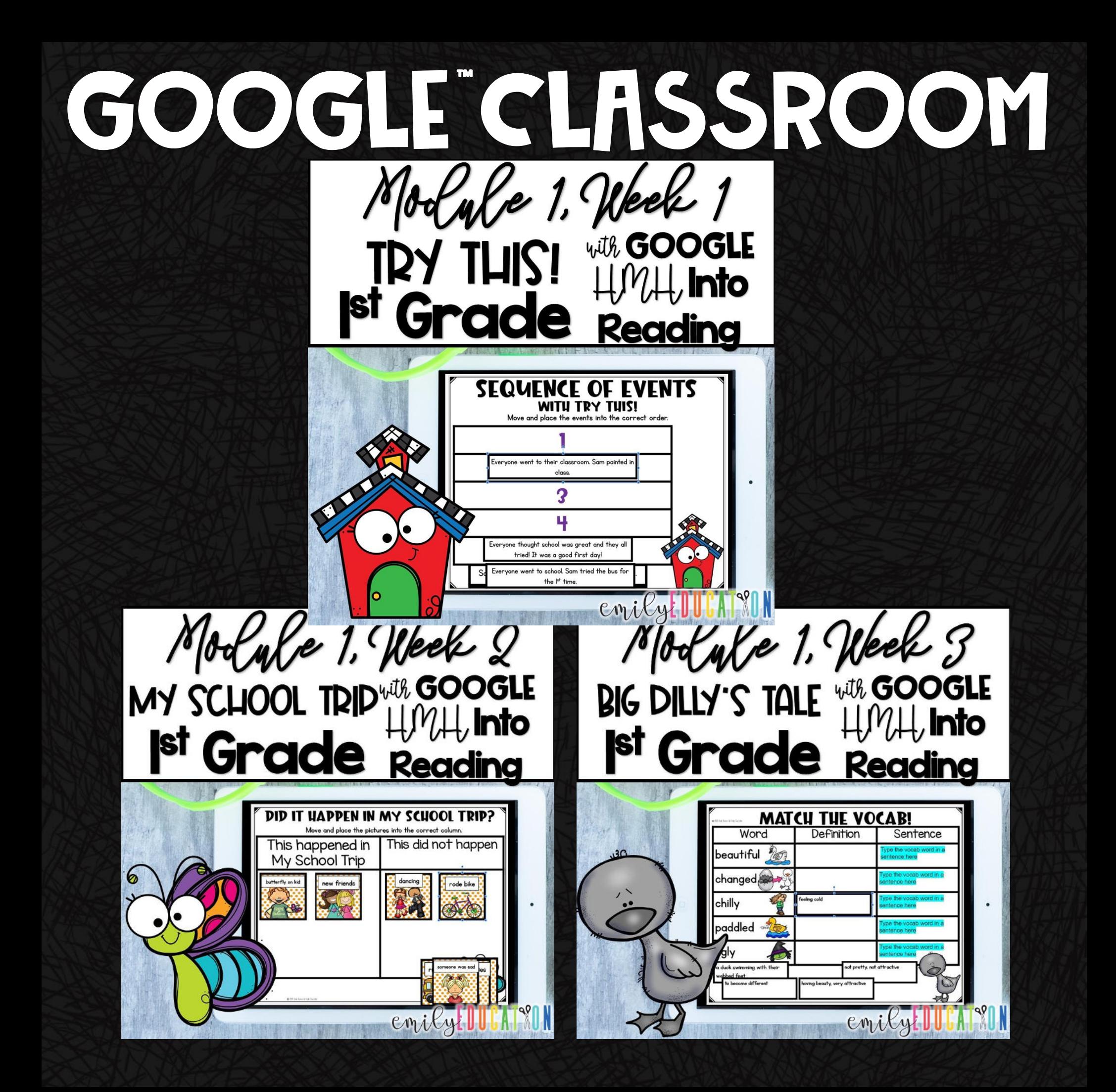

## How does it work?

-Everything is a google slide document for the students -You are provided with a PDF with clickable links to the activities. You will click the link, make your own copy, which you can send out and assign to your students. -The PDF also contains answer keys to all the

move and place activities for that lesson

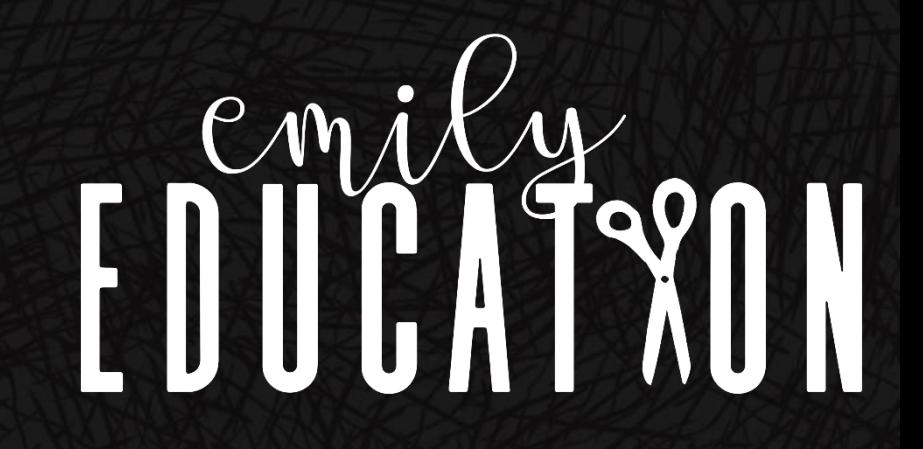

I. Match the Vocabulary of the week.

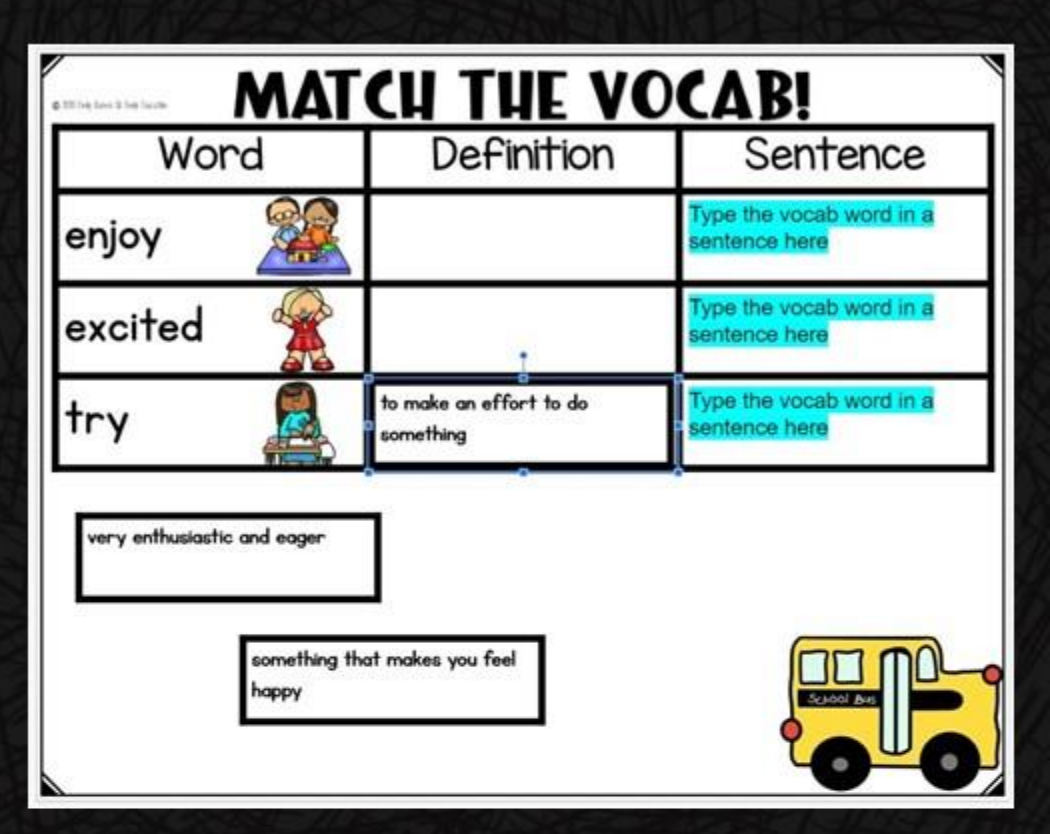

#### 2. Phonics- Match the word to the picture.

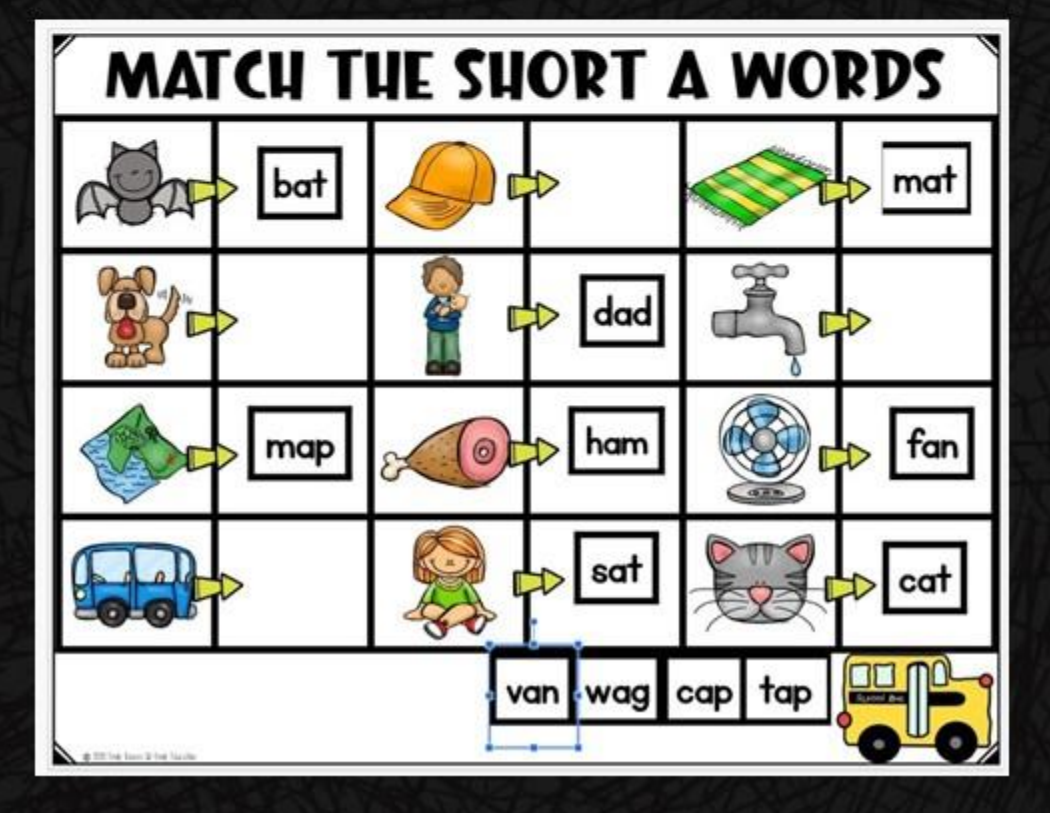

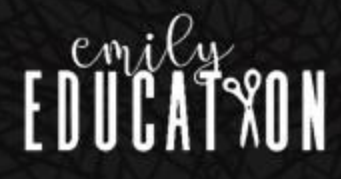

3. Spelling/ Phonics- Sort the spelling words.

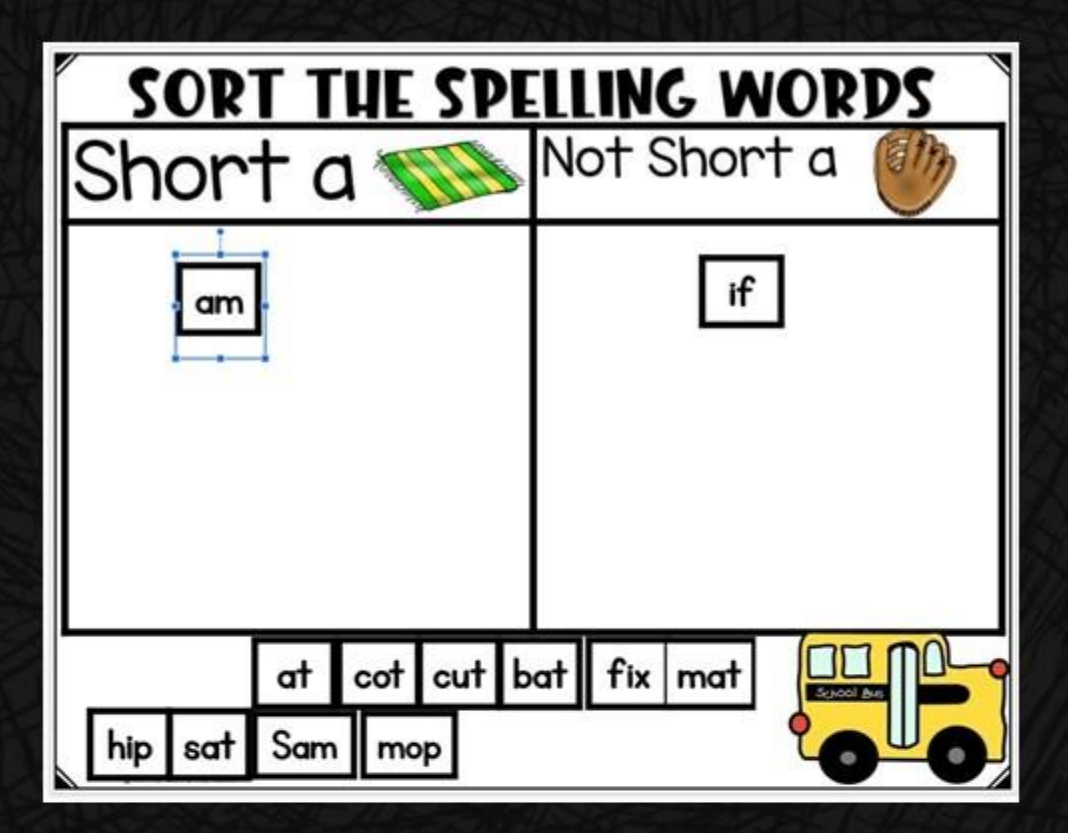

4. Type the Spelling Word in a sentence.

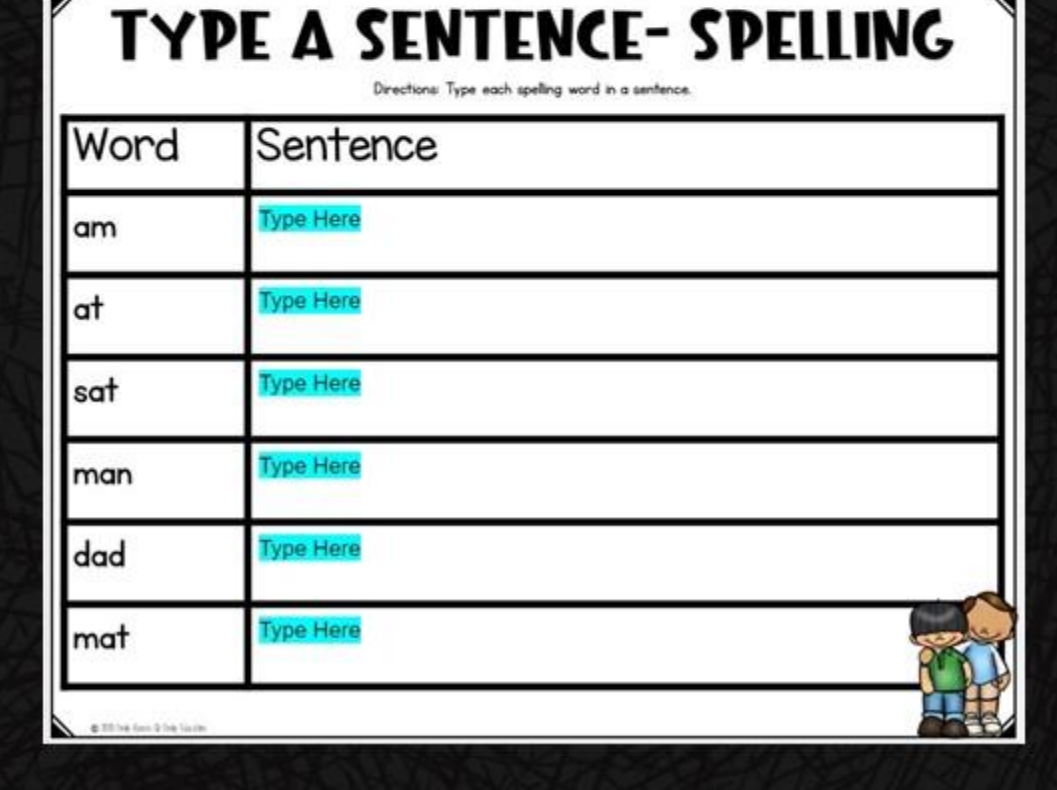

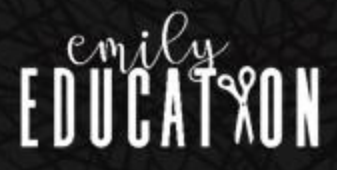

5. Fishing for High Frequency Words

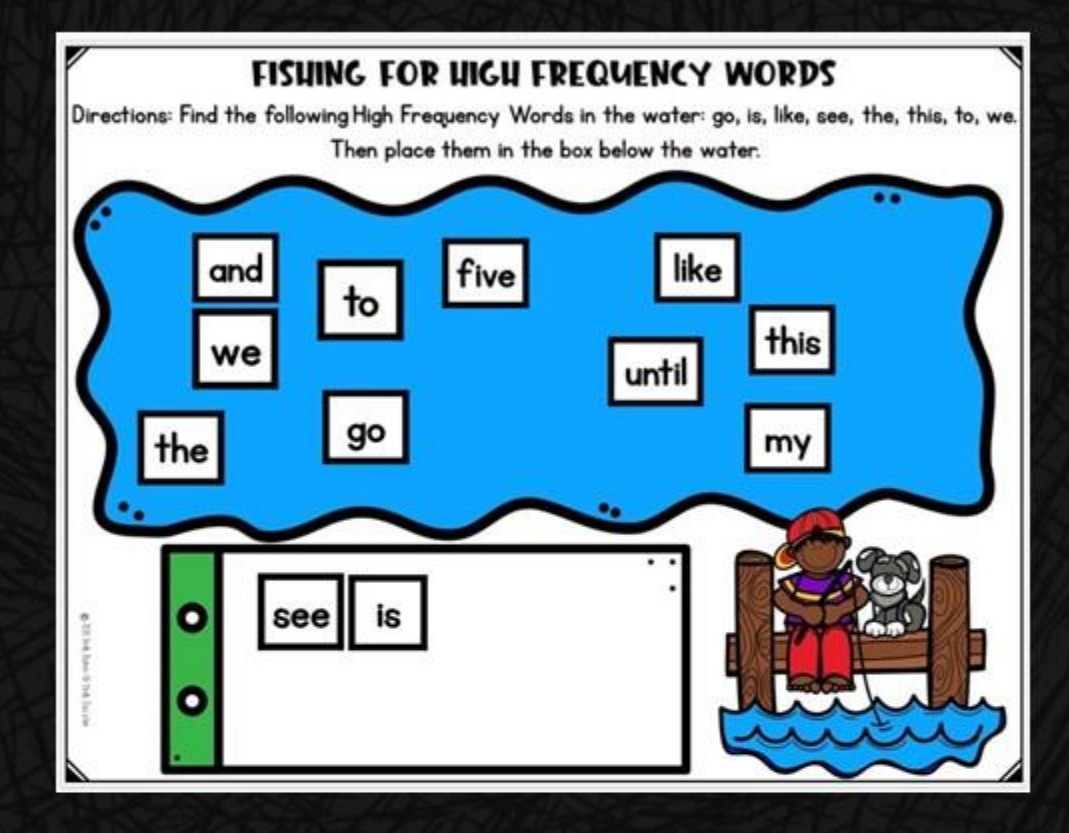

6. Type the H.F. word in a sentence.

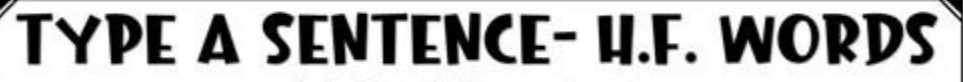

Directions: Type each high frequency word in a

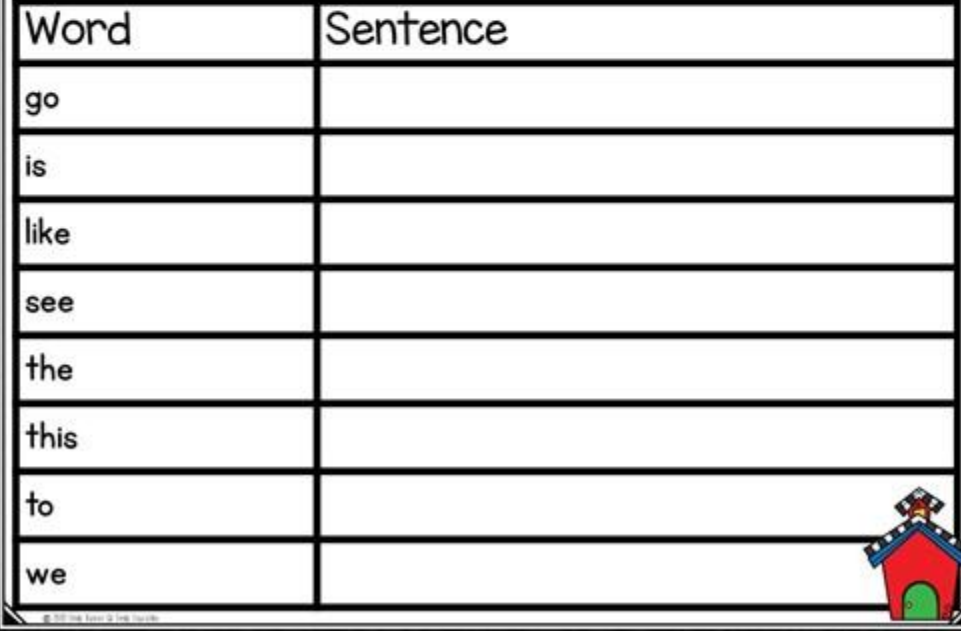

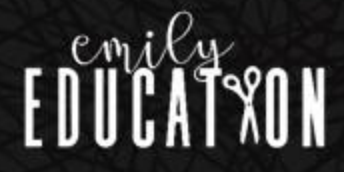

7. Additional phonics slide for varying activities depending on week.

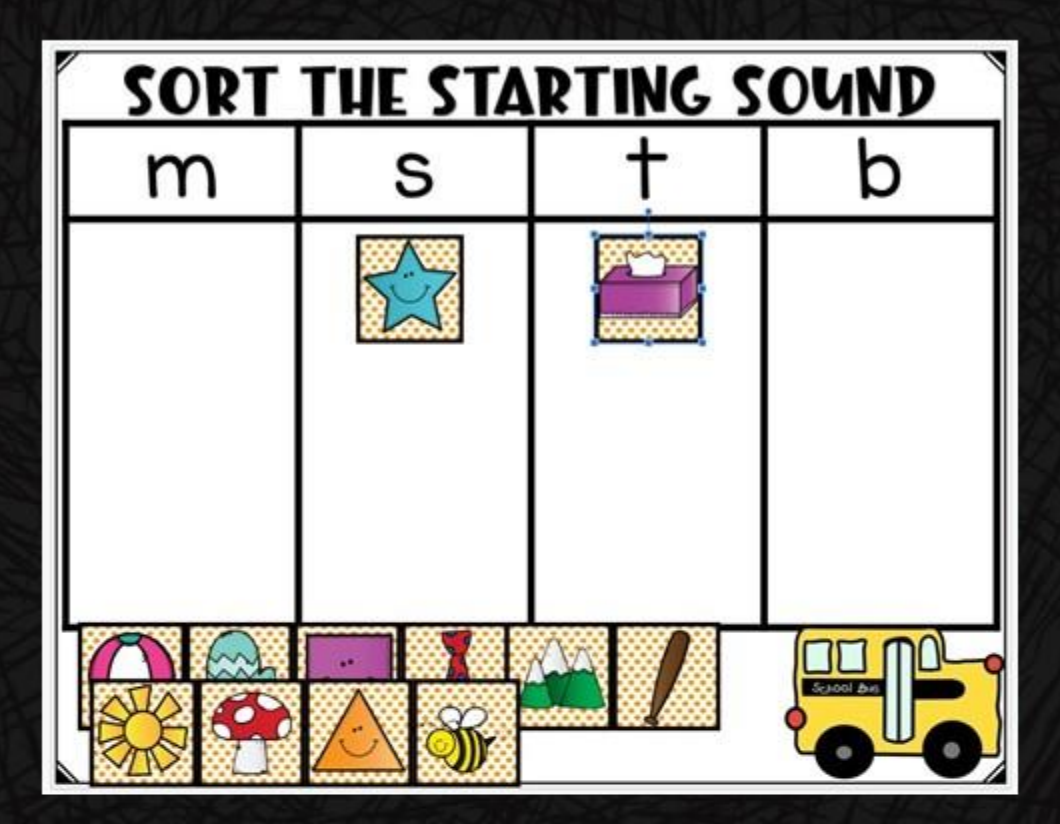

8/9. Two different comprehension type activities that have to do with the week's selection. Images provided at the right are examples from Module I, Week I.

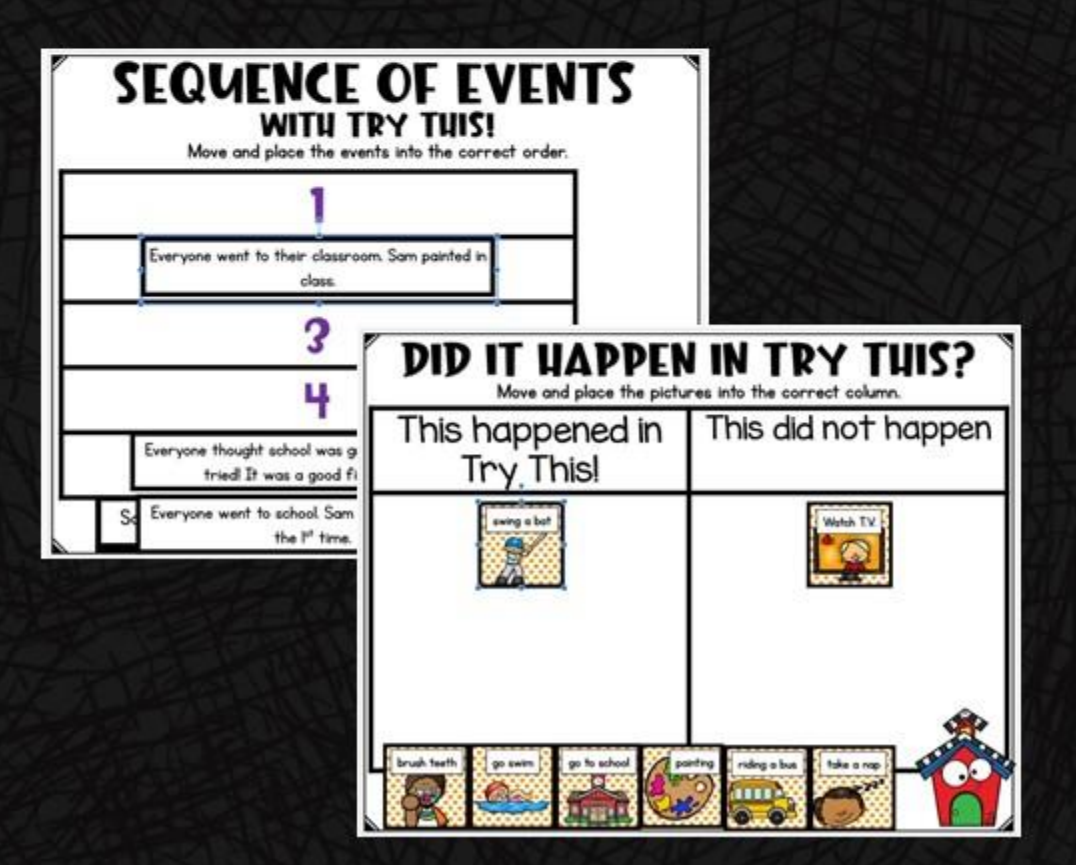

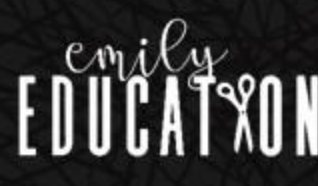